# CS388: Natural Language Processing Lecture 8: RNNs

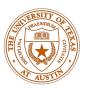

**Greg Durrett** 

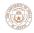

## Administrivia

Project 1 due Thursday at 5pm

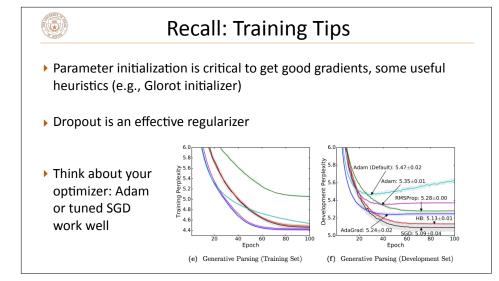

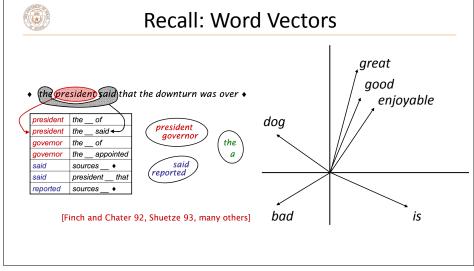

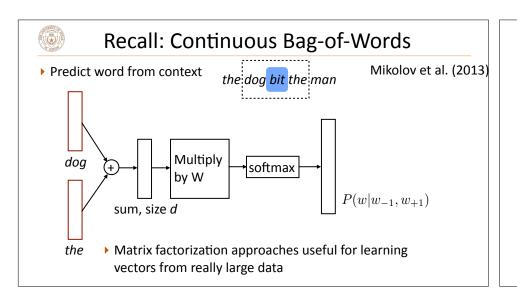

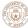

## **Using Word Embeddings**

- ▶ Approach 1: learn embeddings directly from data in your neural model, no pretraining
  - ▶ Often works pretty well
- ▶ Approach 2: pretrain using GloVe, keep fixed
  - ▶ Faster because no need to update these parameters
  - ▶ Need to make sure GloVe vocabulary contains all the words you need
- ▶ Approach 3: initialize using GloVe, fine-tune
  - ▶ Not as commonly used anymore

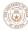

## **Compositional Semantics**

- ▶ What if we want embedding representations for whole sentences?
- ▶ Skip-thought vectors (Kiros et al., 2015), similar to skip-gram generalized to a sentence level (more later)
- ▶ Is there a way we can compose vectors to make sentence representations? Summing? RNNs?

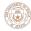

### This Lecture

- Recurrent neural networks
- Vanishing gradient problem
- LSTMs / GRUs
- Applications / visualizations

## **RNN Basics**

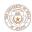

#### **RNN Motivation**

▶ Feedforward NNs can't handle variable length input: each position in the feature vector has fixed semantics

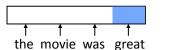

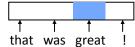

- ▶ These don't look related (*great* is in two different orthogonal subspaces)
- Instead, we need to:
- 1) Process each word in a uniform way
- 2) ...while still exploiting the context that token occurs in

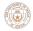

## **RNN** Abstraction

▶ Cell that takes some input **x**, has some hidden state **h**, and updates that hidden state and produces output **y** (all vector-valued)

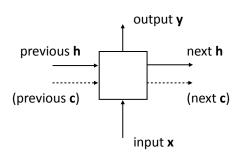

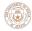

## **RNN Uses**

▶ Transducer: make some prediction for each element in a sequence

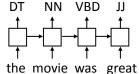

output  $\mathbf{y}$  = score for each tag, then softmax

▶ Acceptor/encoder: encode a sequence into a fixed-sized vector and use that for some purpose

predict sentiment (matmul + softmax)

translate
paraphrase/compress
the movie was great

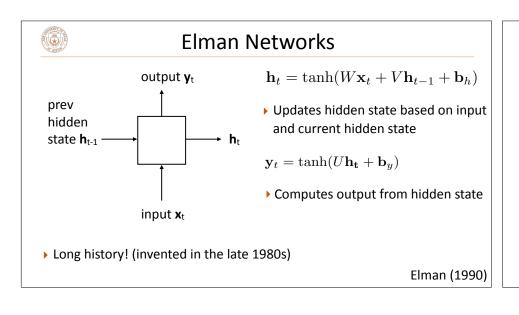

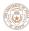

## **Training Elman Networks**

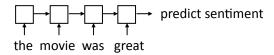

- "Backpropagation through time": build the network as one big computation graph, some parameters are shared
- RNN potentially needs to learn how to "remember" information for a long time!

it was my favorite movie of 2016, though it wasn't without problems -> +

• "Correct" parameter update is to do a better job of remembering the sentiment of *favorite* 

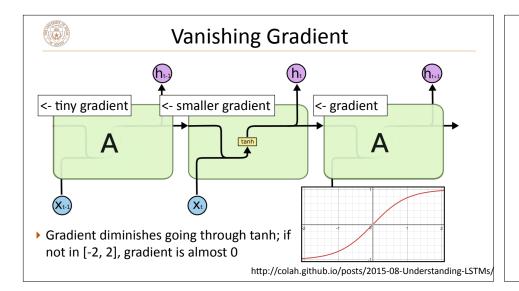

LSTMs/GRUs

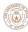

## **Gated Connections**

▶ Designed to fix "vanishing gradient" problem using gates

$$\mathbf{h}_t = \mathbf{h}_{t-1} \odot \mathbf{f} + \mathrm{func}(\mathbf{x}_t)$$
 gated

$$\mathbf{h}_t = anh(W\mathbf{x}_t + V\mathbf{h}_{t-1} + \mathbf{b}_h)$$
Elman

▶ Vector-valued "forget gate" **f** computed based on input and previous hidden state

$$\mathbf{f} = \sigma(W^{xf}\mathbf{x}_t + W^{hf}\mathbf{h}_{t-1})$$

▶ Sigmoid: elements of **f** are in [0, 1]

If f = 1, we simply sum up a function of all inputs — gradient doesn't vanish!

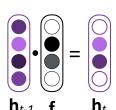

http://colah.github.io/posts/2015-08-Understanding-LSTMs

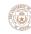

#### **LSTMs**

"Cell" c in addition to hidden state h

$$\mathbf{c}_t = \mathbf{c}_{t-1} \odot \mathbf{f} + \operatorname{func}(\mathbf{x}_t, \mathbf{h}_{t-1})$$

▶ Vector-valued forget gate **f** depends on the **h** hidden state

$$\mathbf{f} = \sigma(W^{xf}\mathbf{x}_t + W^{hf}\mathbf{h}_{t-1})$$

▶ Basic communication flow: x -> c -> h, each step of this process is gated in addition to gates from previous timesteps

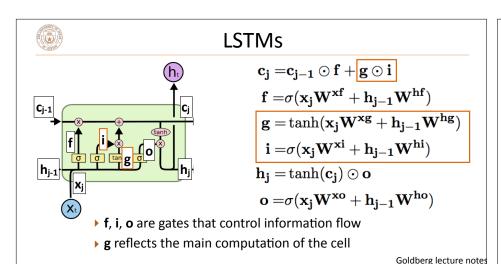

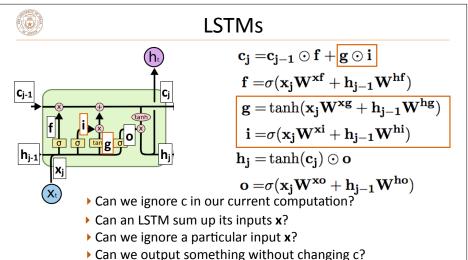

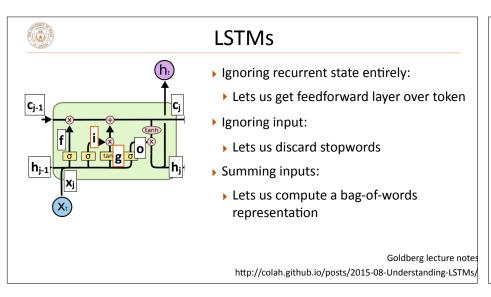

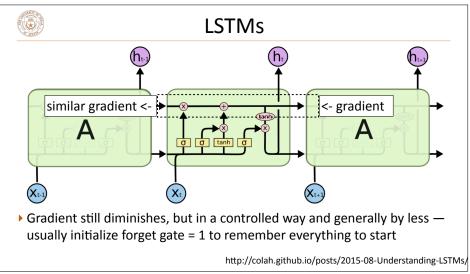

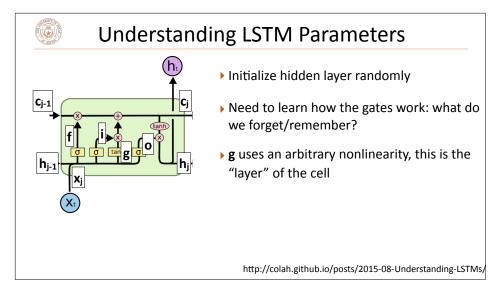

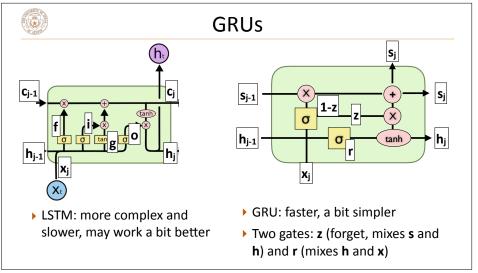

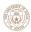

## What do RNNs produce?

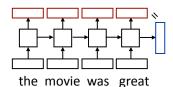

- ▶ Encoding of the sentence can pass this a decoder or make a classification decision about the sentence
- ▶ Encoding of each word can pass this to another layer to make a prediction (can also pool these to get a different sentence encoding)
- ▶ RNN can be viewed as a transformation of a sequence of vectors into a sequence of context-dependent vectors

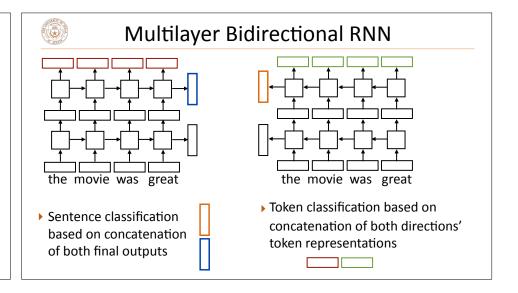

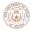

# **Training RNNs**

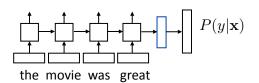

- ▶ Loss = negative log likelihood of probability of gold label (or use SVM or other loss)
- ▶ Backpropagate through entire network
- ▶ Example: sentiment analysis

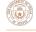

## **Training RNNs**

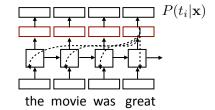

- ▶ Loss = negative log likelihood of probability of gold predictions, summed over the tags
- ▶ Loss terms filter back through network
- ▶ Example: language modeling (predict next word given context)

# **Applications**

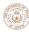

#### What can LSTMs model?

- ▶ Sentiment
- ▶ Encode one sentence, predict
- Language models
- Move left-to-right, per-token prediction
- Translation
- ▶ Encode sentence + then decode, use token predictions for attention weights (later in the course)

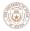

## Visualizing LSTMs

- ▶ Train *character* LSTM language model (predict next character based on history) over two datasets: War and Peace and Linux kernel source code
- ▶ Visualize activations of specific cells (components of c) to understand them
- ▶ Counter: know when to generate \n

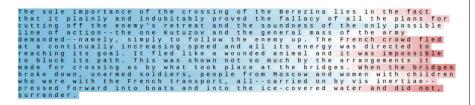

Karpathy et al. (2015)

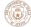

## Visualizing LSTMs

- ▶ Train *character* LSTM language model (predict next character based on history) over two datasets: War and Peace and Linux kernel source code
- ▶ Visualize activations of specific cells to see what they track
- ▶ Binary switch: tells us if we're in a quote or not

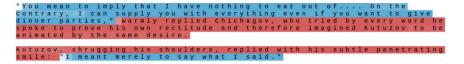

Karpathy et al. (2015)

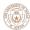

## Visualizing LSTMs

- ▶ Train *character* LSTM language model (predict next character based on history) over two datasets: War and Peace and Linux kernel source code
- ▶ Visualize activations of specific cells to see what they track
- ▶ Stack: activation based on indentation

#ifdef config\_AUDITSYSCALL
static inline int audit\_match\_class\_bits(int class, u32 \*mask)
[int i;
if (classes[class]) {
 for (i = 0; i < AUDIT\_BITMASK\_SIZE; i++)
 if (mask[i] & classes[class][i])
 return 0;
}
return 1;</pre>

Karpathy et al. (2015)

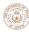

## Visualizing LSTMs

- ▶ Train *character* LSTM language model (predict next character based on history) over two datasets: War and Peace and Linux kernel source code
- ▶ Visualize activations of specific cells to see what they track
- ▶ Uninterpretable: probably doing double-duty, or only makes sense in the context of another activation

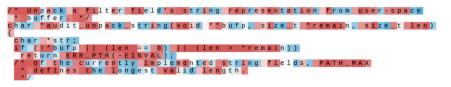

Karpathy et al. (2015)

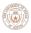

## What can LSTMs model?

- ▶ Sentiment
- ▶ Encode one sentence, predict
- ▶ Language models
- ▶ Move left-to-right, per-token prediction
- ▶ Translation
- Encode sentence + then decode, use token predictions for attention weights (next lecture)
- ▶ Textual entailment
- ▶ Encode two sentences, predict

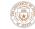

## Natural Language Inference

Premise Hypothesis

A boy plays in the snow entails A boy is outside

A man inspects the uniform of a figure contradicts

An older and younger man smiling neutral Two men are smiling and laughing at cats playing

- Long history of this task: "Recognizing Textual Entailment" challenge in 2006 (Dagan, Glickman, Magnini)
- Early datasets: small (hundreds of pairs), very ambitious (lots of world knowledge, temporal reasoning, etc.)

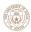

## **SNLI** Dataset

- ▶ Show people captions for (unseen) images and solicit entailed / neural / contradictory statements
- >500,000 sentence pairs
- ▶ Encode each sentence and process

100D LSTM: 78% accuracy

300D LSTM: 80% accuracy

(Bowman et al., 2016)

300D BiLSTM: 83% accuracy

(Liu et al., 2016)

▶ Later: better models for this

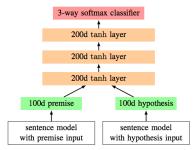

Bowman et al. (2015)

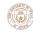

# Takeaways

- ▶ RNNs can transduce inputs (produce one output for each input) or compress the whole input into a vector
- ▶ Useful for a range of tasks with sequential input: sentiment analysis, language modeling, natural language inference, machine translation
- Next time: CNNs and neural CRFs